# **PCS 3115 Sistemas Digitais I**

**Circuitos Combinatórios Blocos Básicos: (De)Codificadores**

*Prof. Dr. Marcos A. Simplicio Jr. versão: 3.0 (Jan/2016)*

*Adaptado por Glauber (2018)*

## **Blocos básicos**

- Codificadores e Decodificadores (HOJE)
- (De) Multiplexadores
- Portas tri-state
- Comparadores
- Somadores/Subtratores
- **16 de maio: P2**
- Multiplicadores
- ULA
- Gerador/Detector de Paridade

## **Contexto**

- Circuitos SSI: *small scale integration*
	- Até ~20 transistores
	- Circuitos bastante simples, como portas lógicas NOT e AND, OR, XOR de 3 entradas
- Circuitos MSI: *medium scale integration*
	- Até ~200 transistores
	- São os circuitos que veremos neste módulo: codificadores, multiplexadores, somadores, etc.

### **Decodificador**

- Converte código de entrada em código de saída
	- Bloco combinatório lógico que possui n entradas e (até) 2<sup>n</sup> saídas
	- Tipo comum: codificador para código 1-de-m
		- Para cada combinação de valores das n entradas, **apenas uma saída é ativada**

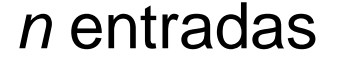

$$
\begin{array}{c}\n\begin{array}{c}\n\mathbf{d}_{n-1} \\
\mathbf{d}_1 \\
\mathbf{d}_0\n\end{array} \longrightarrow \begin{array}{c}\n\begin{array}{c}\n\mathbf{D} \text{ecoder} \\
\mathbf{n} \times \mathbf{2}^n\n\end{array}\n\end{array}\n\end{array}\n\qquad\n\begin{array}{c}\nS_2^{n-1} \\
\mathbf{s}_1 \\
\mathbf{s}_0\n\end{array}
$$

 $2<sup>n</sup>$  saídas

## **Decodificador 1-de-m**

#### Funcionamento:

- Entradas formam uma palavra binária de n bits
- Palavra de entrada pode assumir os valores de 0 a  $2<sup>n</sup> 1$
- As  $2^n$  saídas  $S_i$  são indexadas de 0 a  $2^n 1$
- Saída ativada S<sub>i</sub> é aquela cujo índice i corresponde ao valor da palavra binária de entrada

#### Exemplo

- Entradas = 011 (3<sub>10</sub>); ativa-se a saída S<sub>3</sub>
- Entradas = 101 ( $5_{10}$ ); ativa-se a saída S<sub>5</sub>

### **Decodificador de 3 bits**

- Símbolo funcional (convenção):
	- Entradas à esquerda
	- Saídas à direita
	- Indice menor indica bit menos significativo na palavra binária

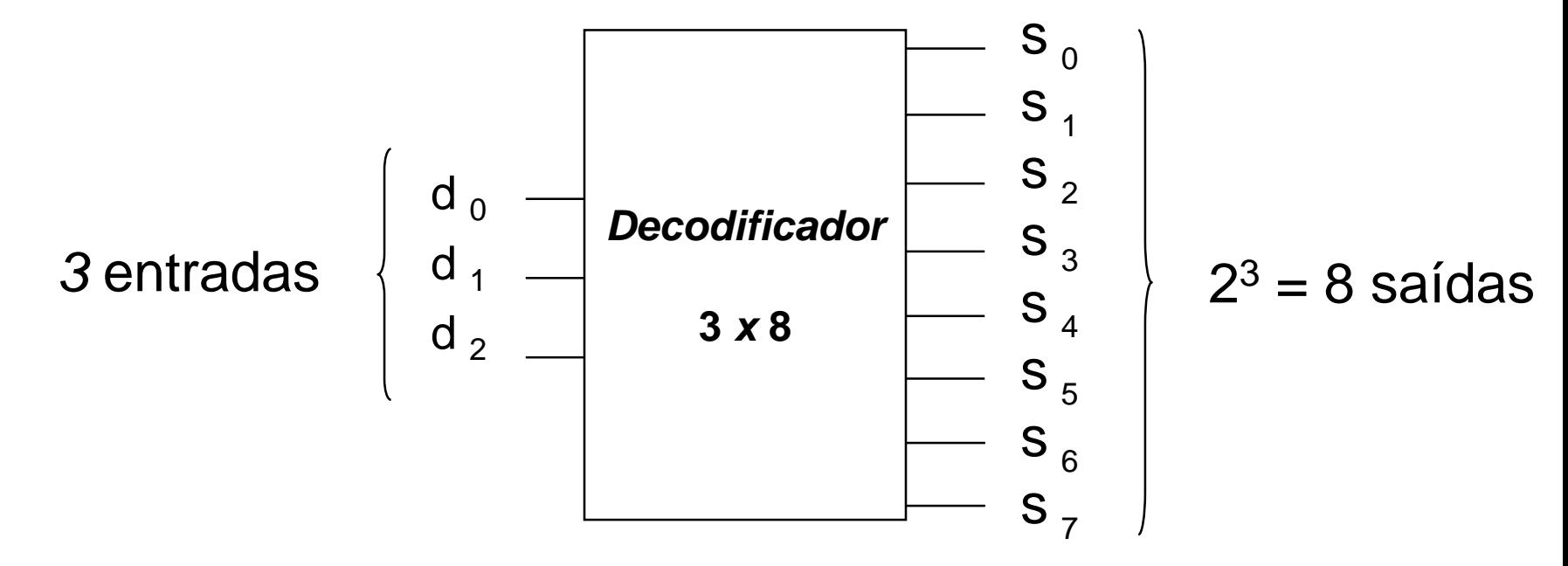

### Decodificador de 3 bits

#### • Tabela verdade

Saída S<sub>2</sub> é ativada...

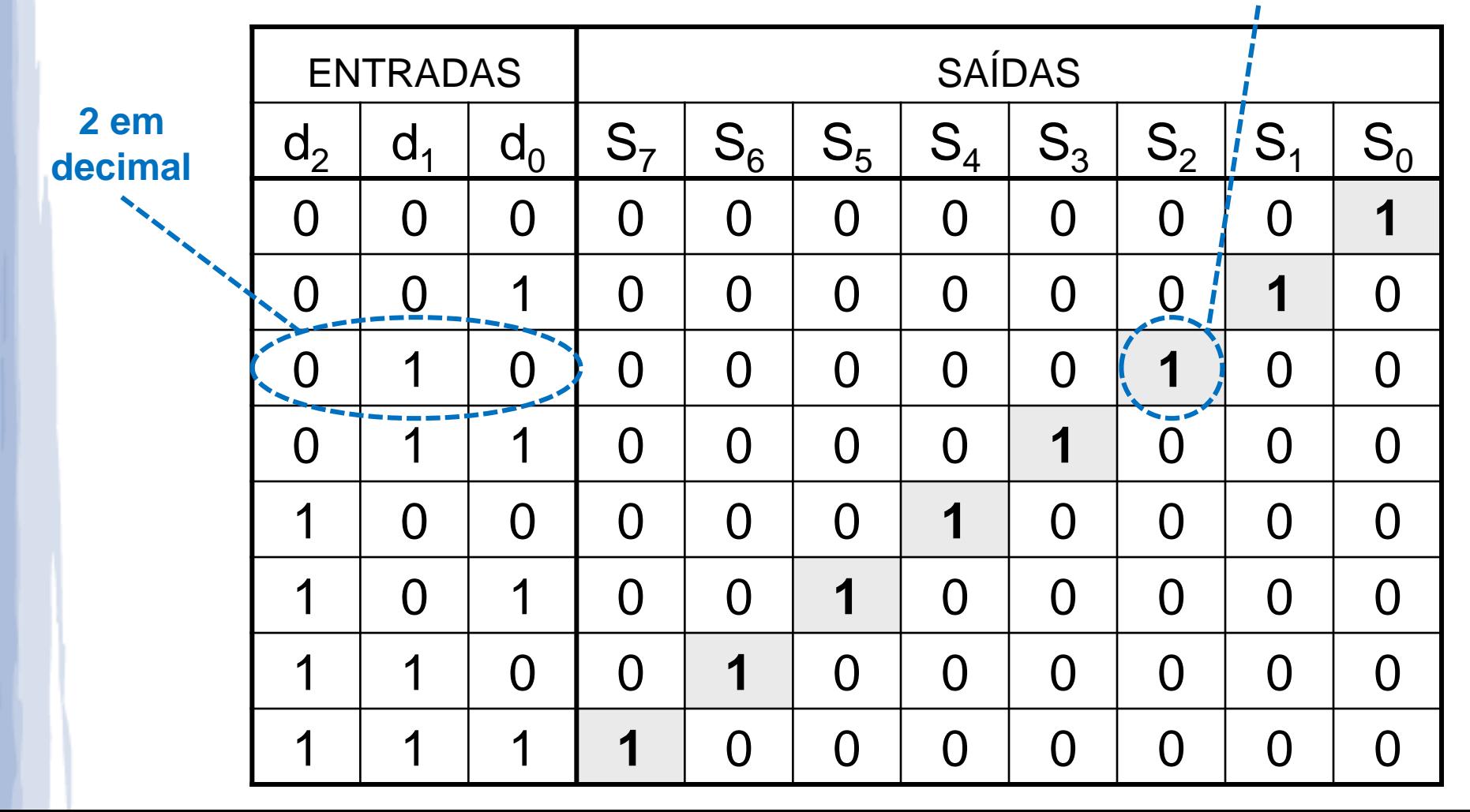

#### **Decodificador de 3 bits**

#### **Circuito interno: mintermos!**

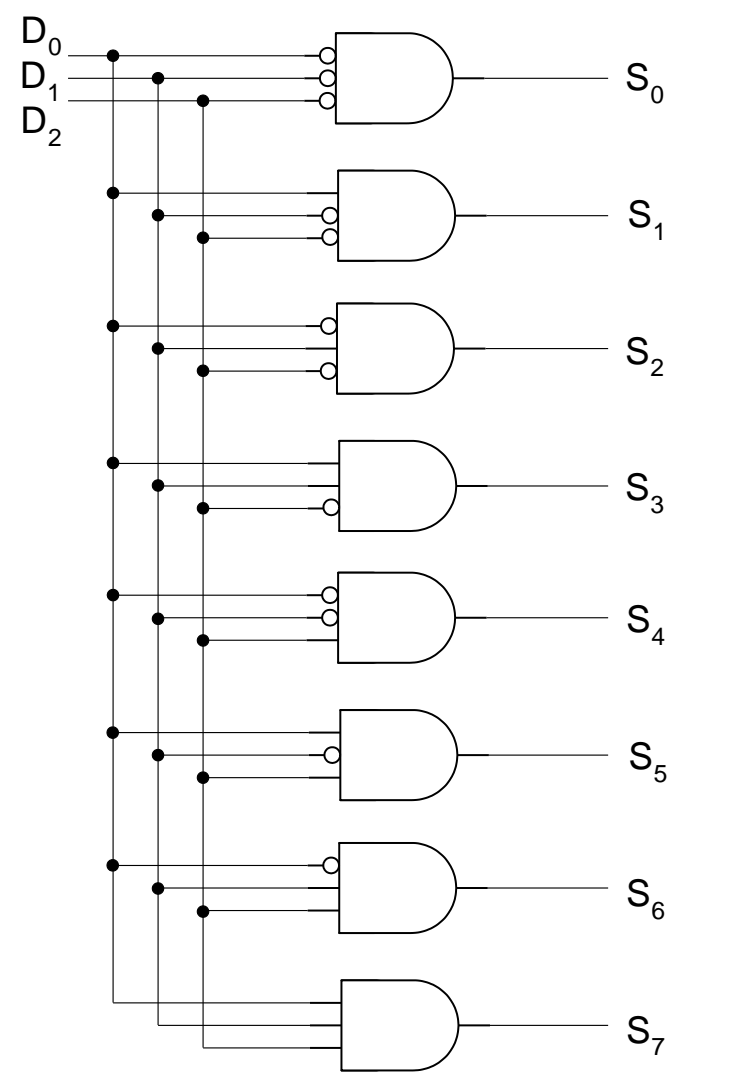

- $S_0 = D_2' \cdot D_1' \cdot D_0'$  $S_1 = D_2'$ . $D_1'$ . $D_0$
- $S_2 = D_2' \cdot D_1 \cdot D_0'$
- $S_3 = D_2' \cdot D_1 \cdot D_0$   $S_i = m_i$
- $S_4 = D_2 \cdot D_1' \cdot D_0'$
- $S_5 = D_2 \cdot D_1 \cdot D_0$
- $S_6 = D_2 \cdot D_1 \cdot D_0$
- $S_7 = D_2 \cdot D_1 \cdot D_0$

- Entrada adicional: Enable
	- Permite habilitar/desabilitar o bloco todo
- SE Enable ativo
	- Funcionamento normal: apenas uma saída ativa
- SE Enable inativo
	- Nenhuma saída ativa, independente do código nas entradas de endereço
- Atua em todos os mintermos

#### Ex: Decodificador 3 por 8, com **ENABLE** (EN)

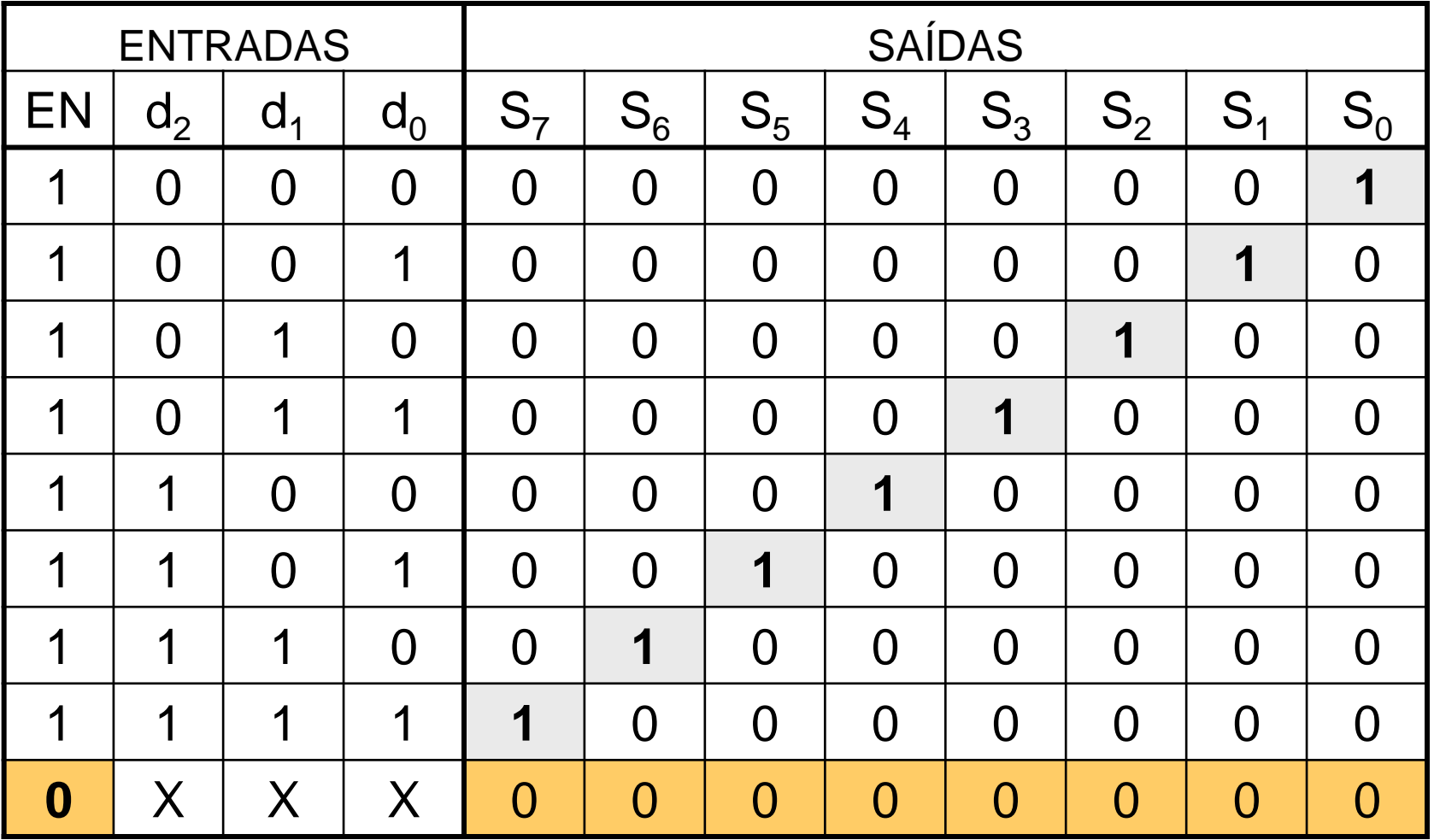

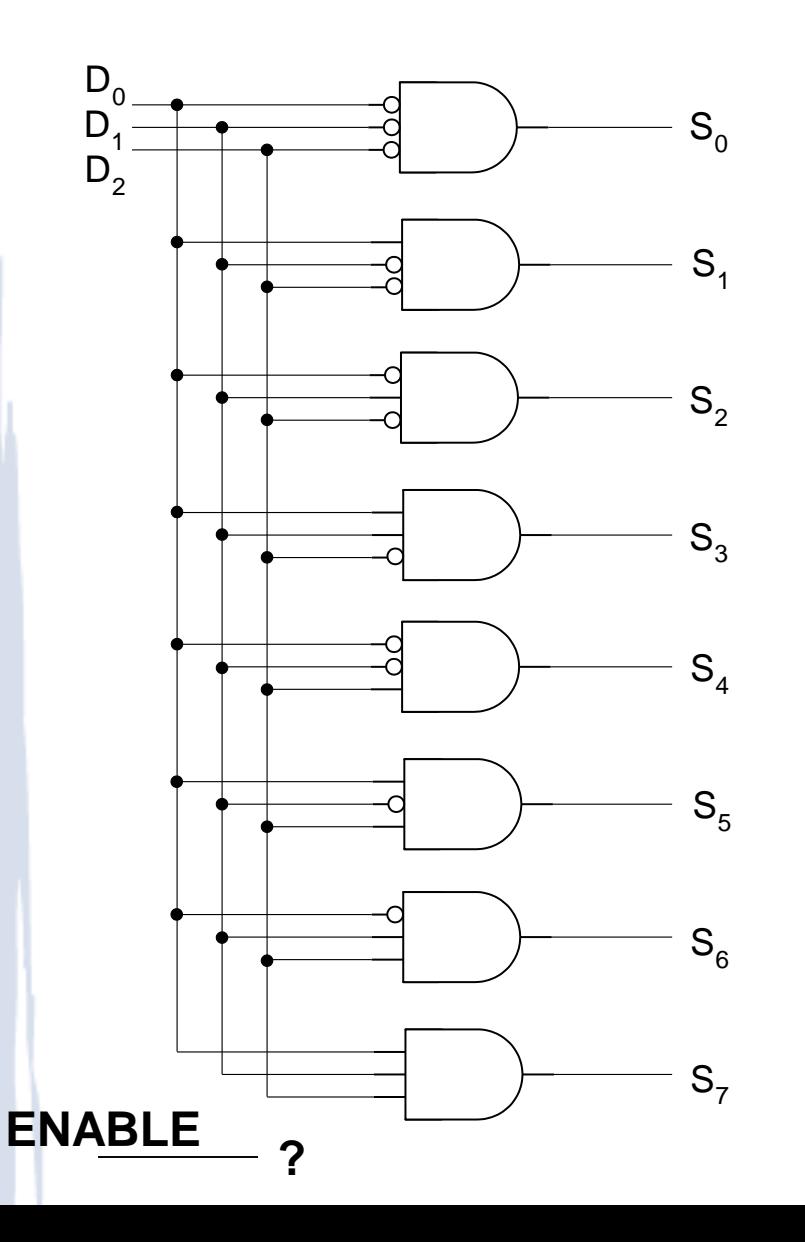

#### Como adicionar o enable?

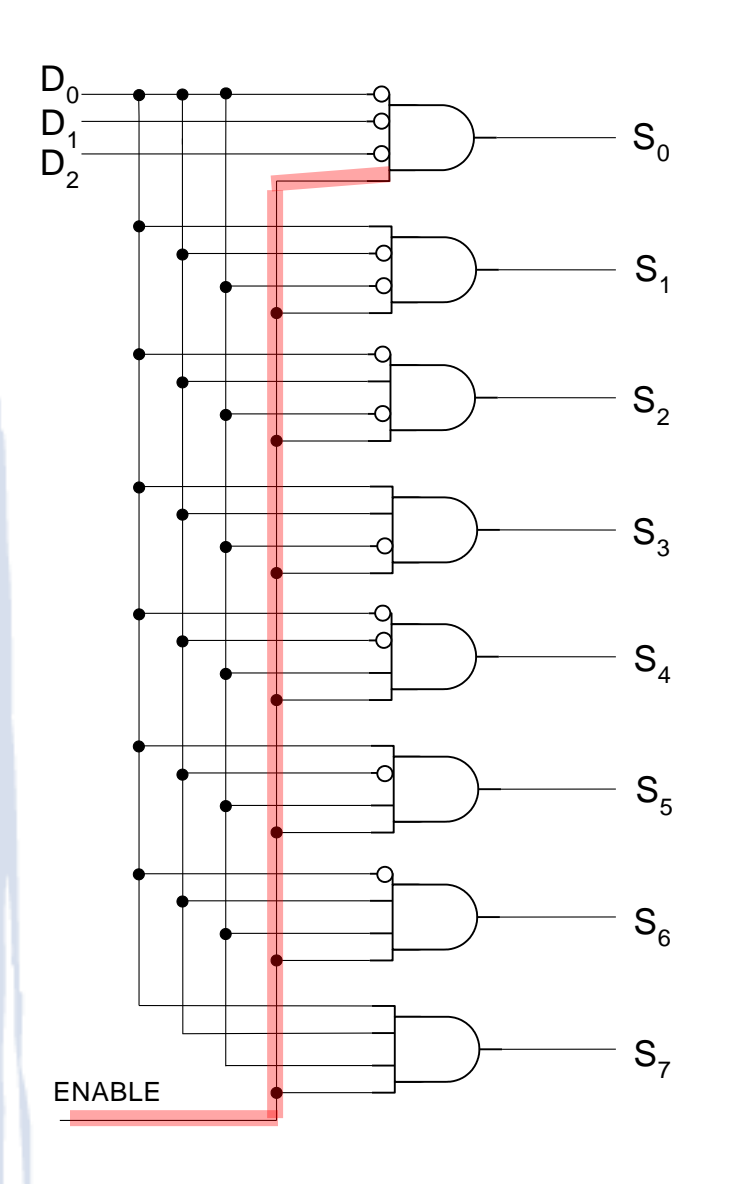

 $S_0 = EN .D_2' .D_1' .D_0'$ 

 $\blacksquare$ 

 $S_7 = EN \cdot D_2 \cdot D_1 \cdot D_0$ 

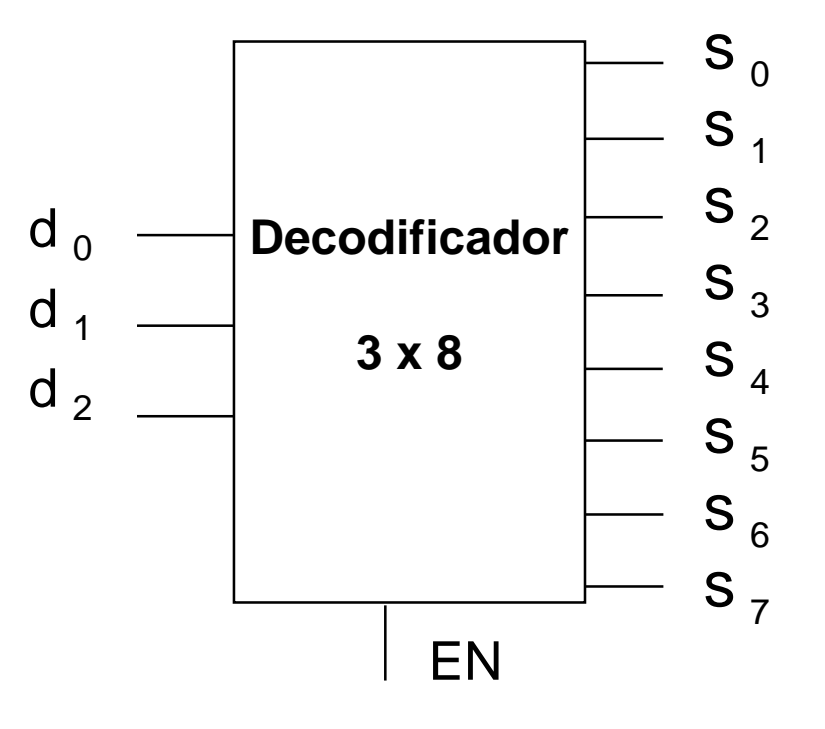

### **Decodificador: active-low**

- Decodificadores podem ter as saídas invertidas (complementadas)
	- Diz-se que as saídas são *active-low* ativas em ZERO
	- Logo, saídas inativas = 1; a única saída ativa = 0
- Implicações:
	- Na tabela verdade: inversão nas saídas
	- No circuito: uso de **NAND** no lugar de AND
	- Nomenclatura: S<sub>i</sub>'
	- Cada saída é um **maxtermo** dos bits de entrada

### **Decodificador: active-low**

- Entrada ENABLE também pode ser *active-low*
- SE Enable'=0, circuito habilitado
- SE Enable'=1, saídas todas desabilitadas
- **· Implicações** 
	- Na tabela verdade: inversão na entrada
	- No circuito: uso de inversor
	- Nomenclatura: EN'

#### **Decodificador: active-low**

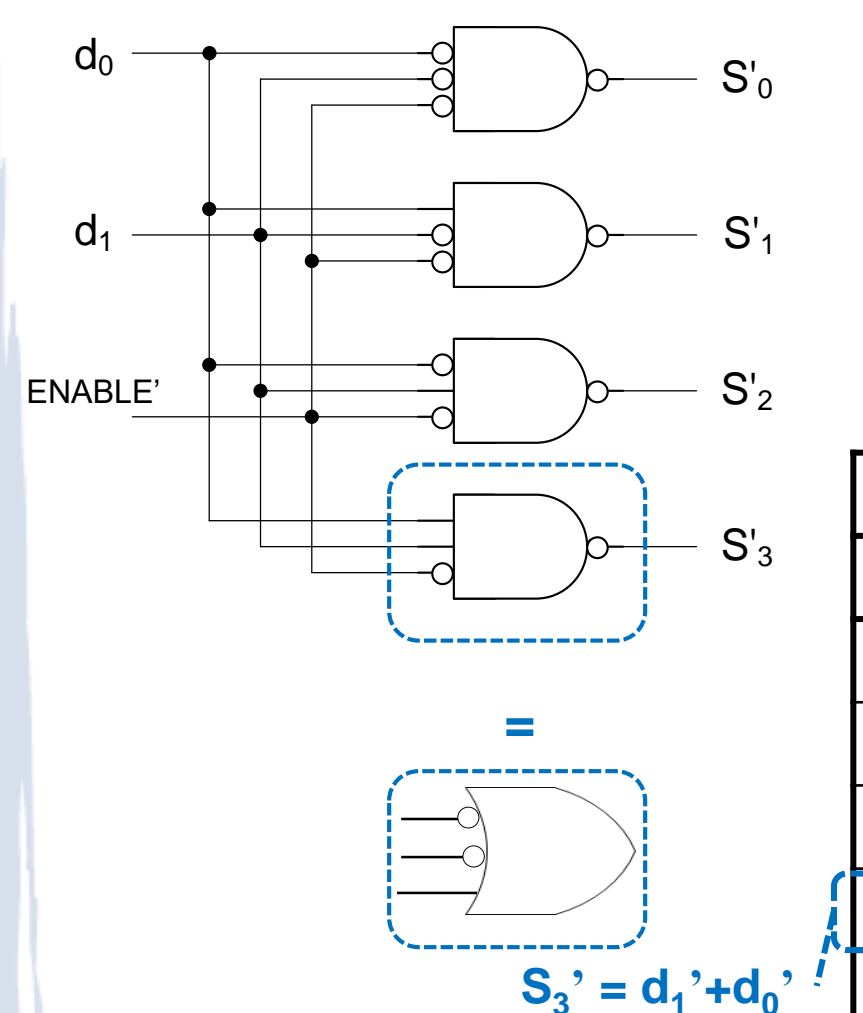

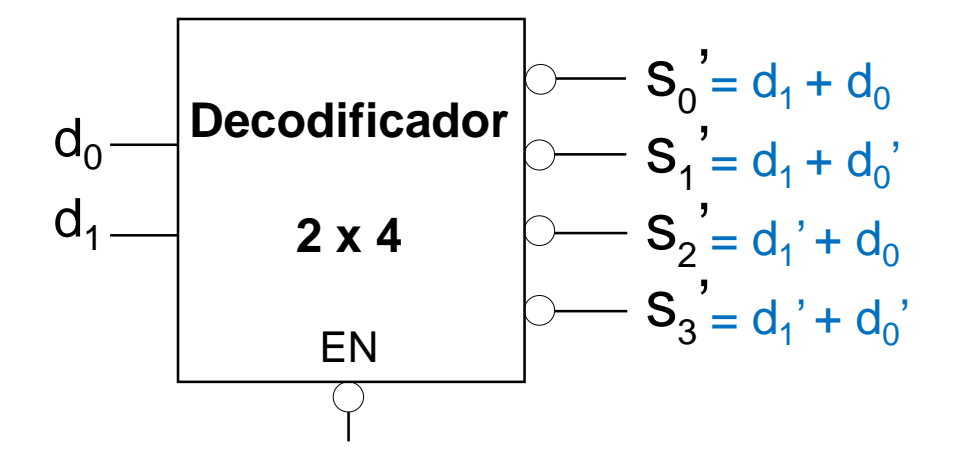

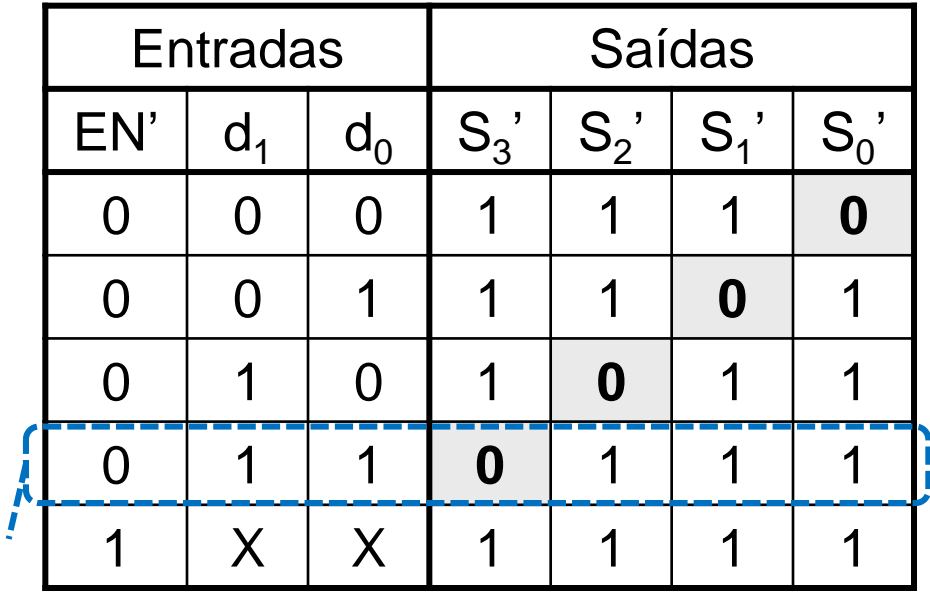

### **Decodificadores Decimais**

- Decodificador BCD (Binary Coded Decimal) para decimal
	- Entrada: 1 dígito BCD (4 bits)
		- Palavras válidas: 0000 a 1001 (0 a 9)
	- Saída: 10 saídas (<2<sup>4</sup> )
		- Saída ativa: corresponde à palavra da entrada
		- Saídas são todas inativas se:
			- Enable = Falso OU
			- Palavra de entrada > 1001 (inválida)

#### **Decodificadores Decimais**

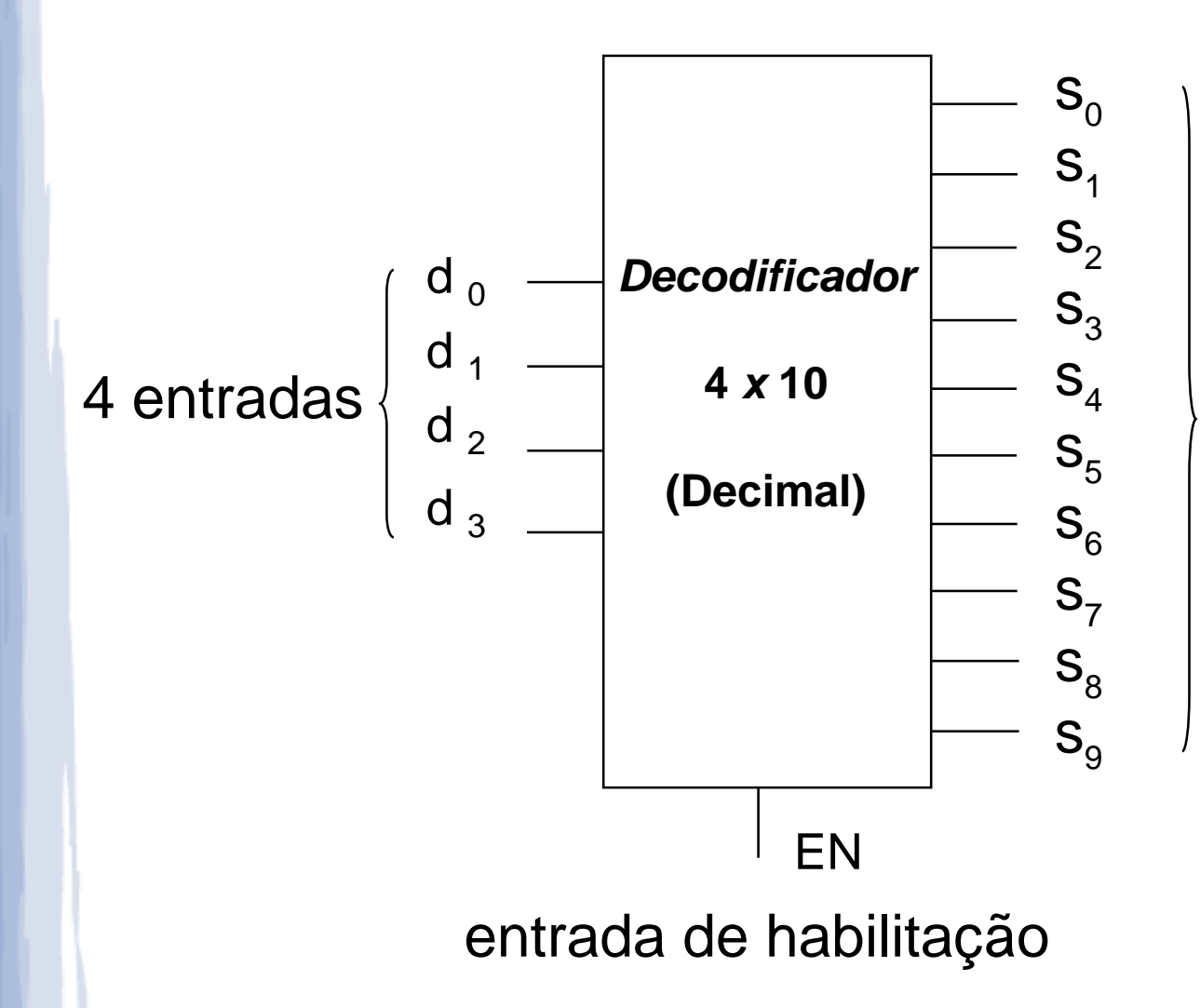

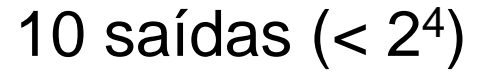

### **Decodificadores Decimais**

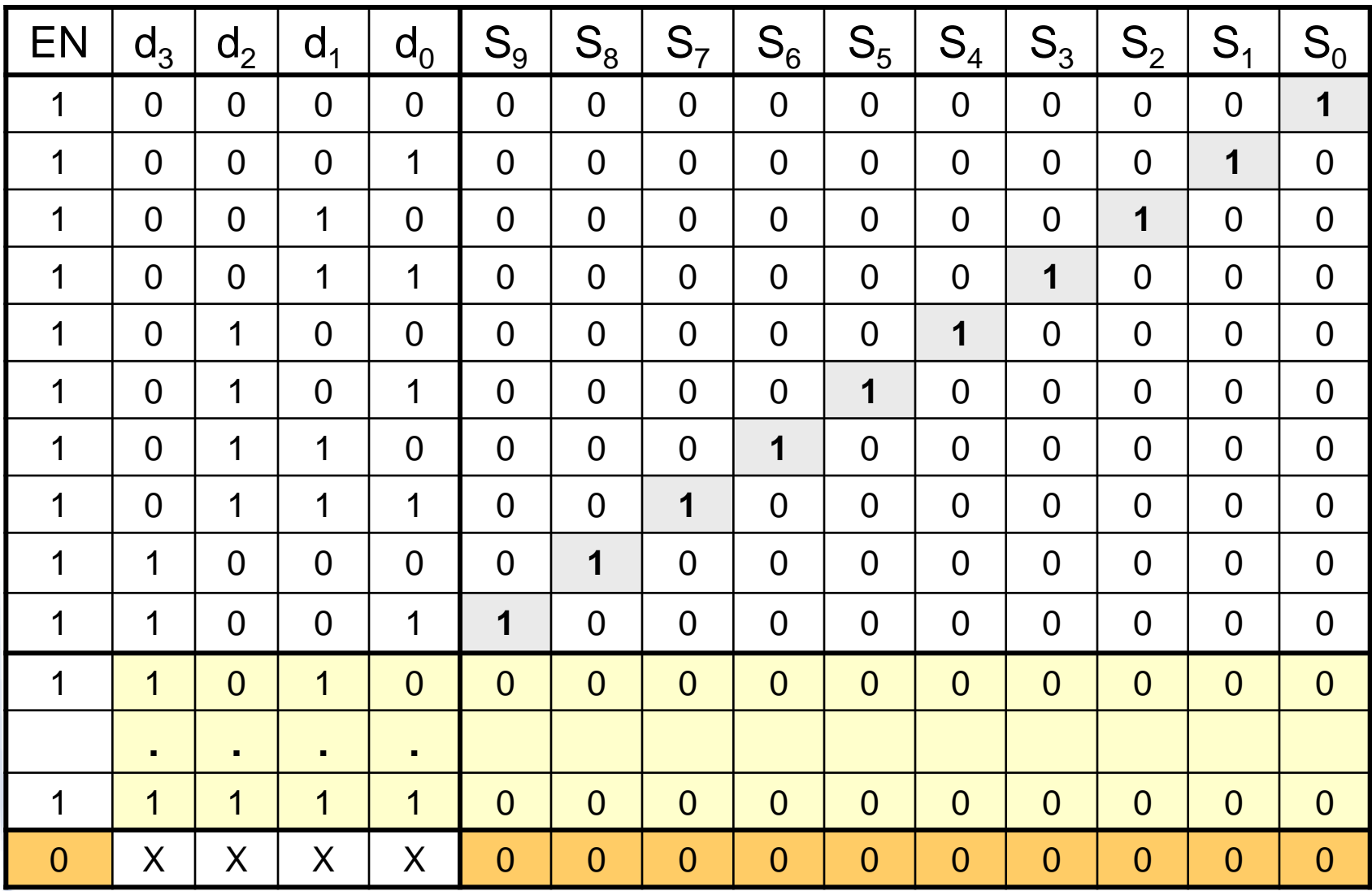

#### **Decodificadores: cascateamento**

- Objetivo: expansão de capacidade:
	- Decodificadores  $2x4 \rightarrow 3x8 \rightarrow 4x16 \rightarrow 5x32 \rightarrow n \times 2^n$
- Estratégia: combinar decodificadores menores, usando entrada de habilitação

 **Exemplo**: montar decodificador 3x8 sem entrada de habilitação a partir de dois decodificadores 2x4 com entrada de habilitação

#### **Decodificadores: cascateamento**

Decodificador 3x8, sem entrada de habilitação

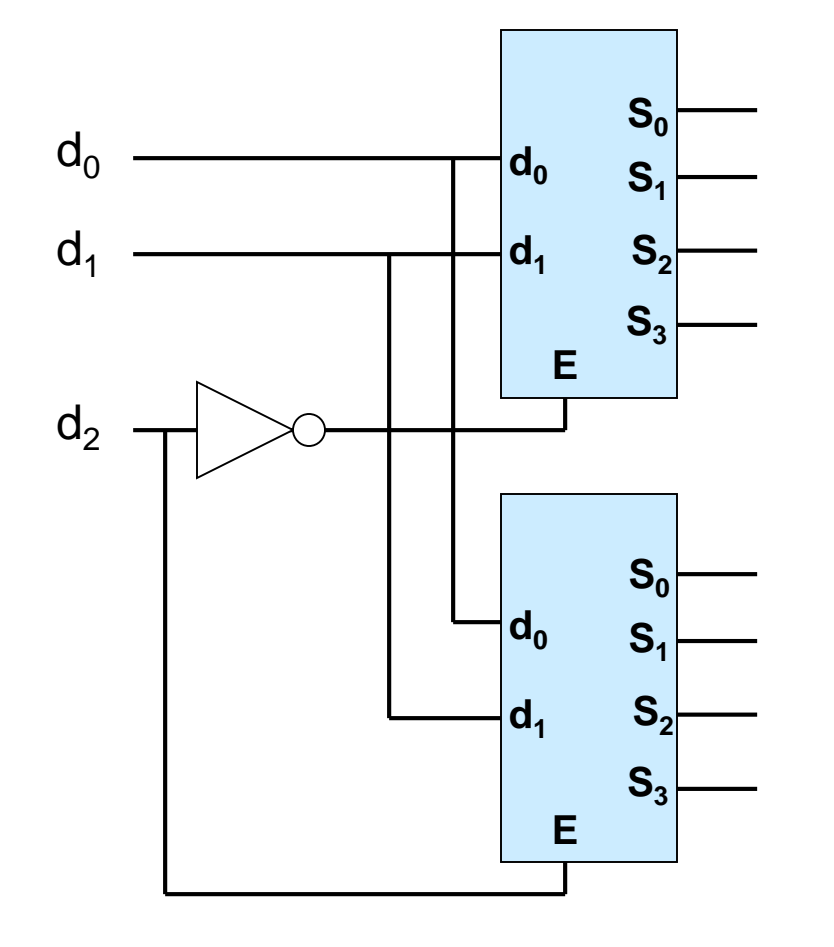

**Exercício**: como adicionar uma entrada de habilitação neste circuito?

### **Decodificadores: Símbolo alternativo**

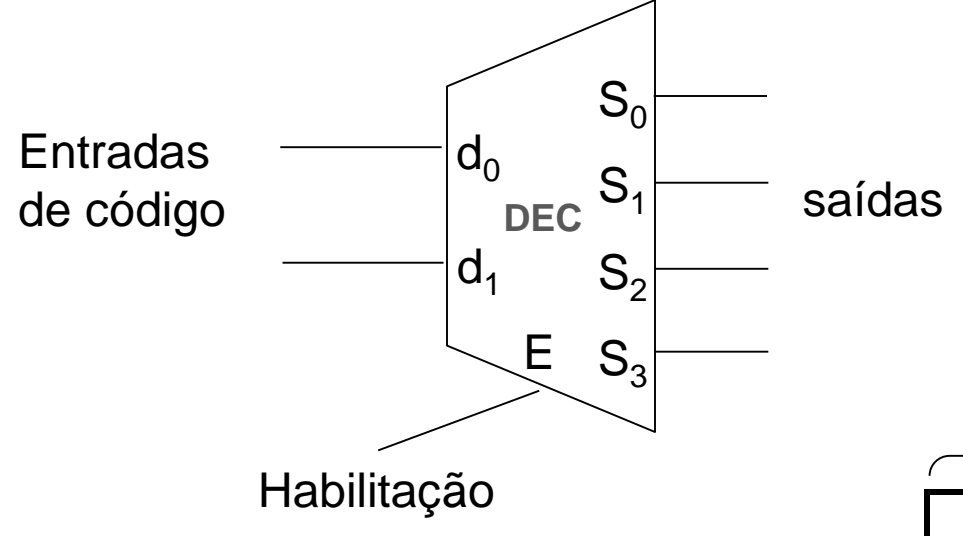

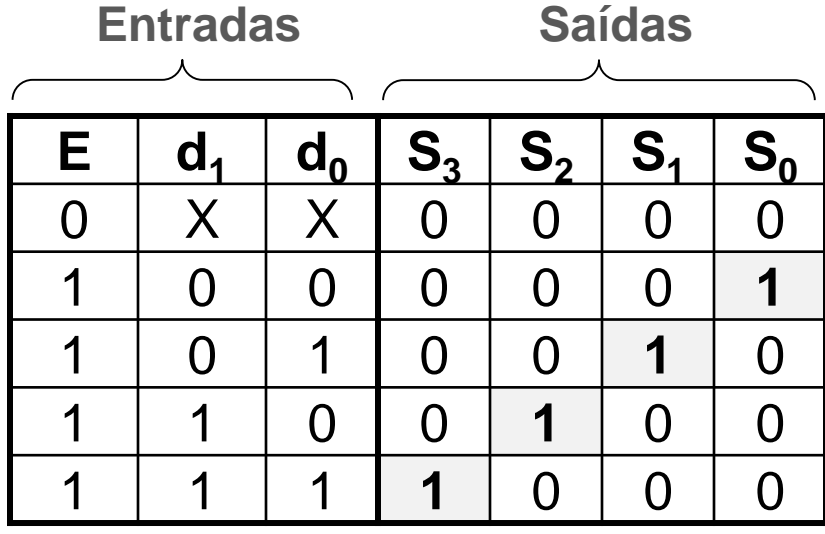

**Tabela verdade**

## **Decodificador: uso (memórias)**

Exercício: Dada 4 memórias RAM 256 x 1 byte, obter uma de 1kB.

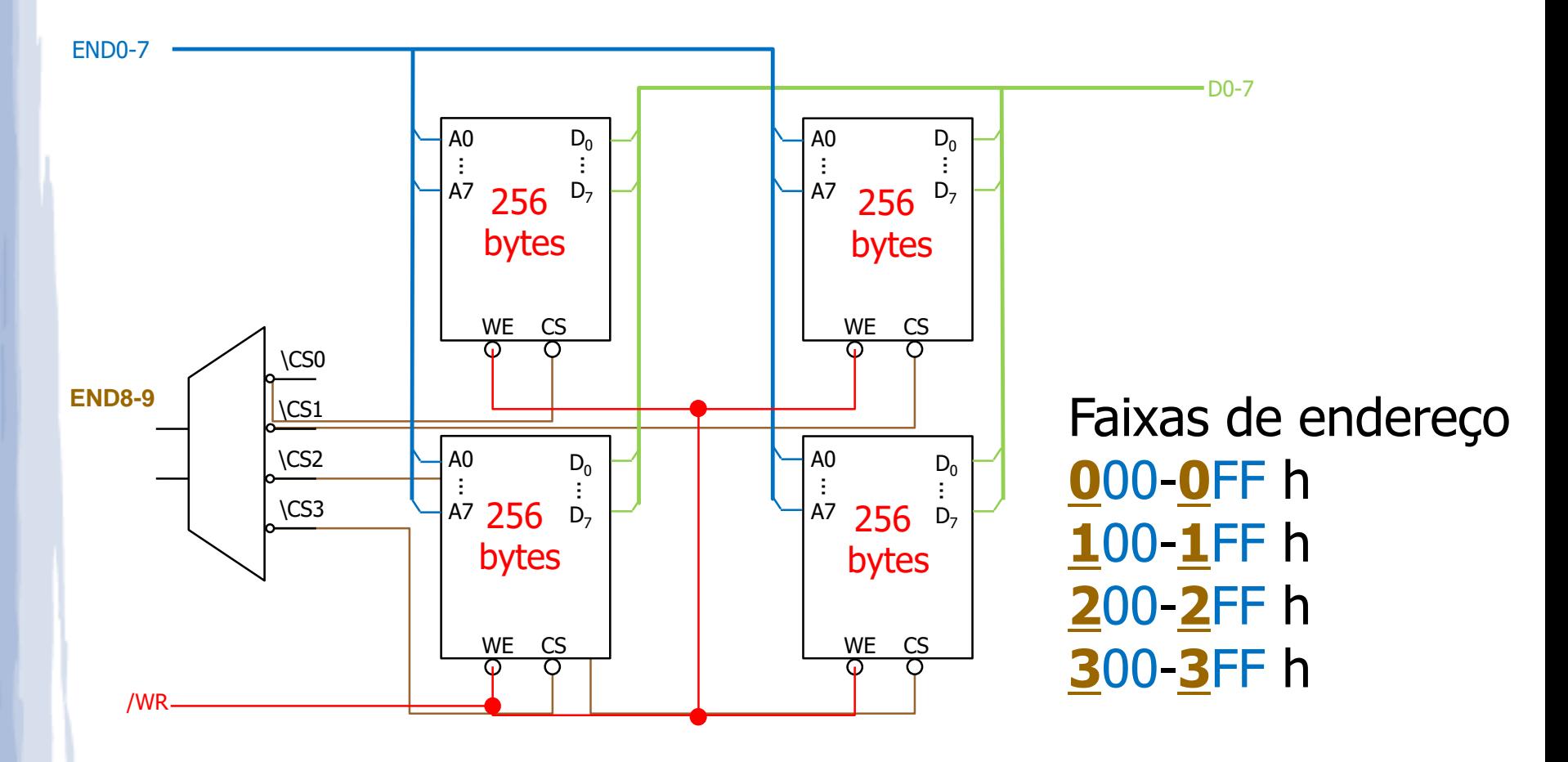

## **Decodificadores: uso (síntese)**

- Síntese de funções de chaveamento
	- Saídas dos decodificadores são os mintermos para as variáveis de entrada
	- 1ª forma canônica: Função =  $\Sigma_{\text{minterms}}$
- **Exemplo**:
	- $F(d, c, b, a) = \Sigma(0, 1, 5, 9, 12)$

### **Decodificadores: uso (síntese)**

#### Exemplo: ativo-alto → soma de mintermos  $\bullet$  $F(c,b,a) = \Sigma(0,1,5,7)$

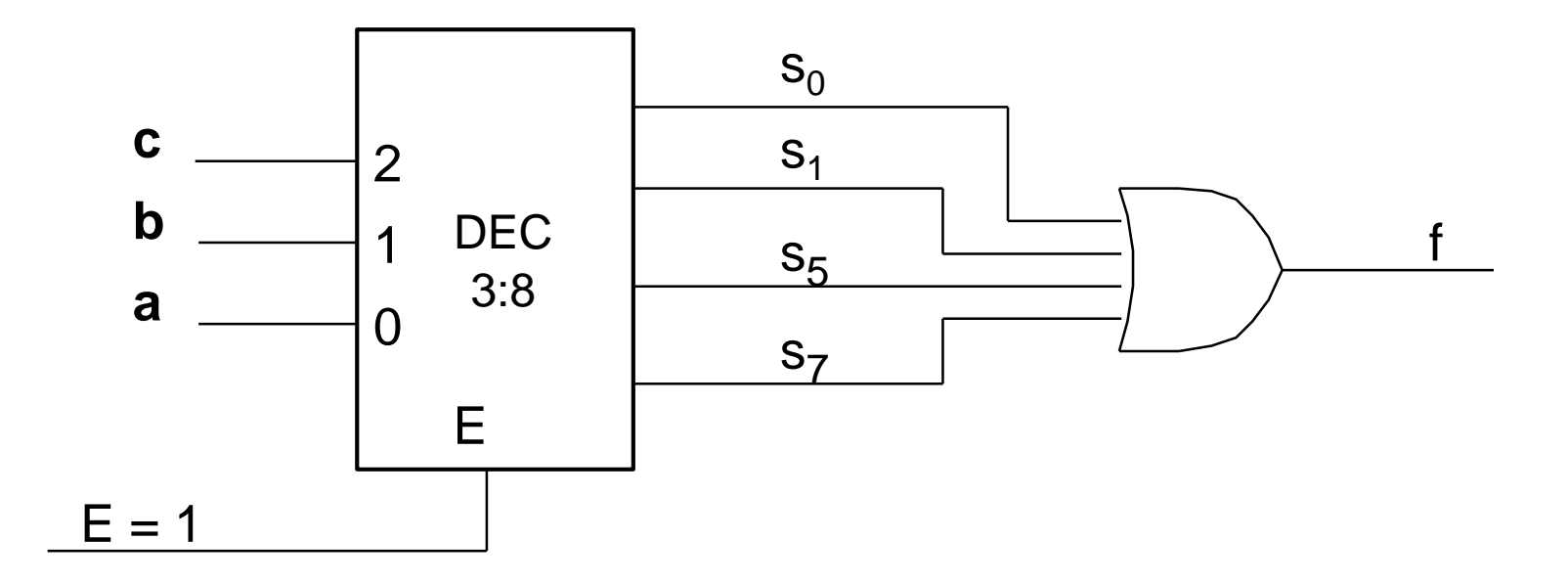

### **Decodificadores: uso (síntese)**

Exemplo: ativo-baixo → produto de maxtermos  $\bullet$  $F(c,b,a) = \Sigma(0,1,5,7)$  $= \prod(2,3,4,6)$ 

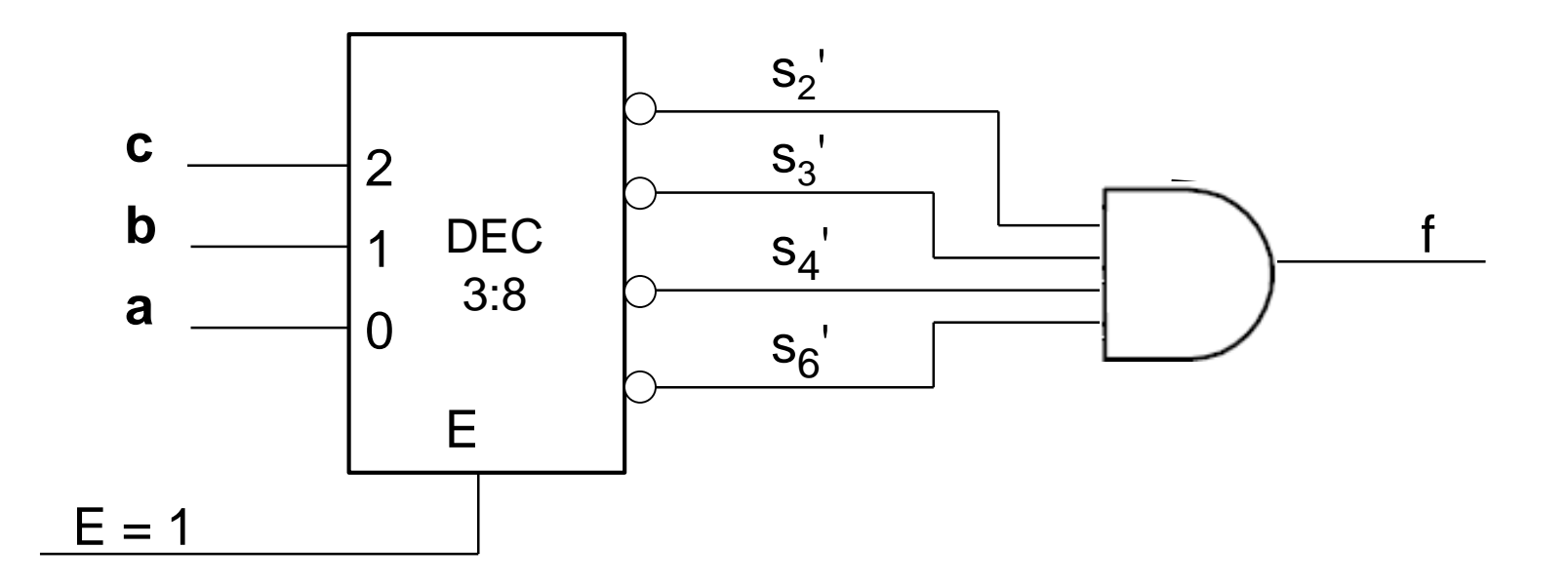

### **Decodificador 3 x 8: VHDL**

```
library IEEE; 
use IEEE.std_logic_1164.all;
entity decoder is
   port (d : in STD_LOGIC_VECTOR (2 downto 0);
          s : out STD_LOGIC_VECTOR (7 downto 0));
end decoder;
architecture decoder_arch of decoder is
begin
   with d select
       s <= "00000001" when "000",
             "00000010" when "001",
             "00000100" when "010",
             "00001000" when "011",
             "00010000" when "100",
             "00100000" when "101",
             "01000000" when "110",
             "10000000" when "111",
             "00000000" when others;
```
**end decoder\_arch;**

### **Decodificador 3 x 8 com EN: VHDL**

```
library IEEE; 
use IEEE.std_logic_1164.all;
entity decoder is
   port (d : in STD_LOGIC_VECTOR (2 downto 0);
         en : in STD_LOGIC;
         s : out STD_LOGIC_VECTOR (7 downto 0));
end decoder;
architecture decoder_arch of decoder is
begin
   s <= "00000000" when (en = '0') else -- com enable
        "00000001" when (d = "000") else
        "00000010" when (d = "001") else
        "00000100" when (d = "010") else
        "00001000" when (d = "011") else
        "00010000" when (d = "100") else
        "00100000" when (d = "101") else
        "01000000" when (d = "110") else
        "10000000" when (d = "111") else
        "00000000";
end decoder_arch;
```
#### **Decodificadores de 7 segmentos**

- Decodificadores para acionamento de *displays* de 7 segmentos
	- de BCD para 7 segmentos
	- de binário para 7 segmentos
- Entradas: 4 bits
- Saídas: 7 bits, código 7 segmentos

### **Codificadores**

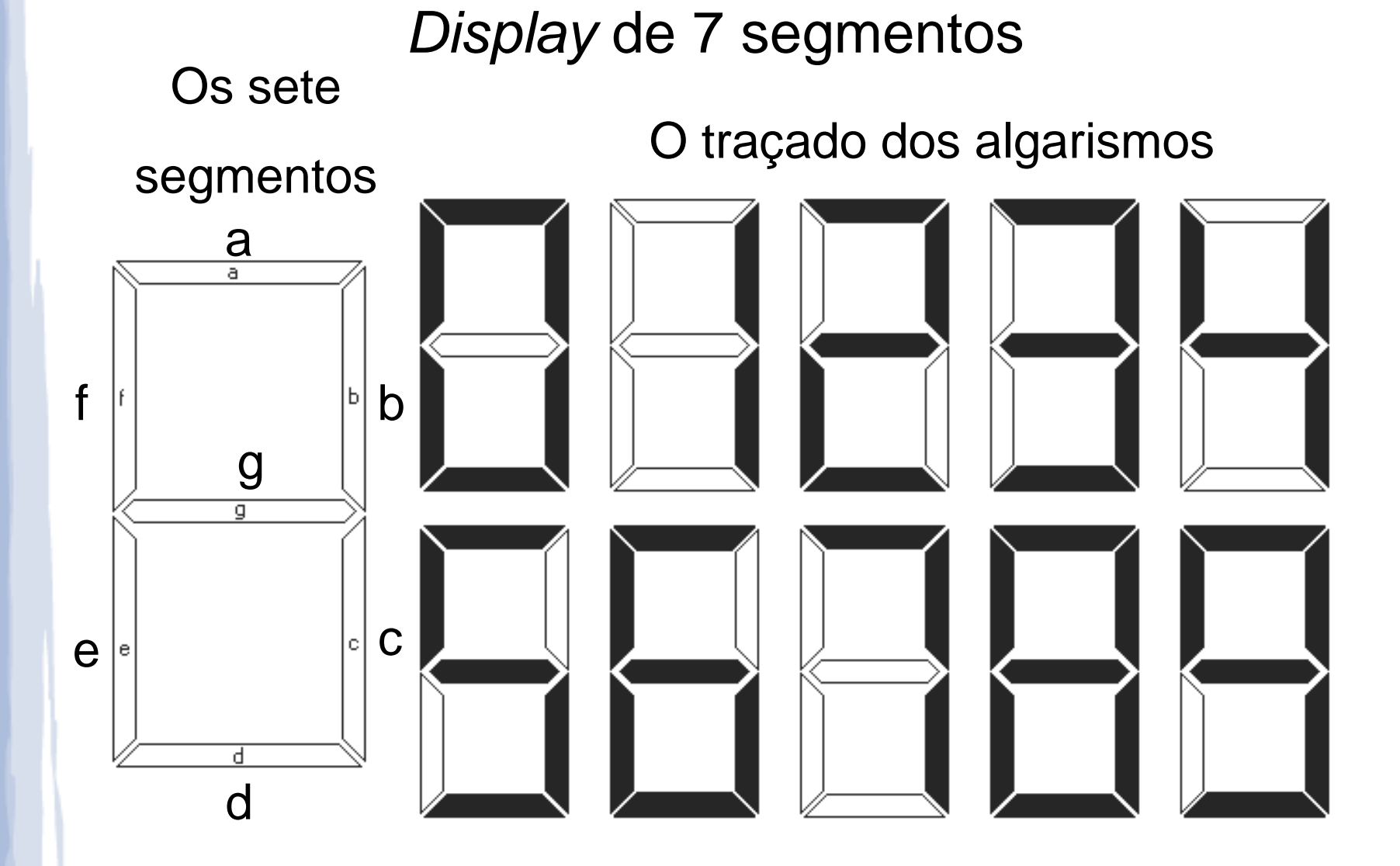

### **Decodificadores: BCD - 7 segmentos**

#### Tabela verdade

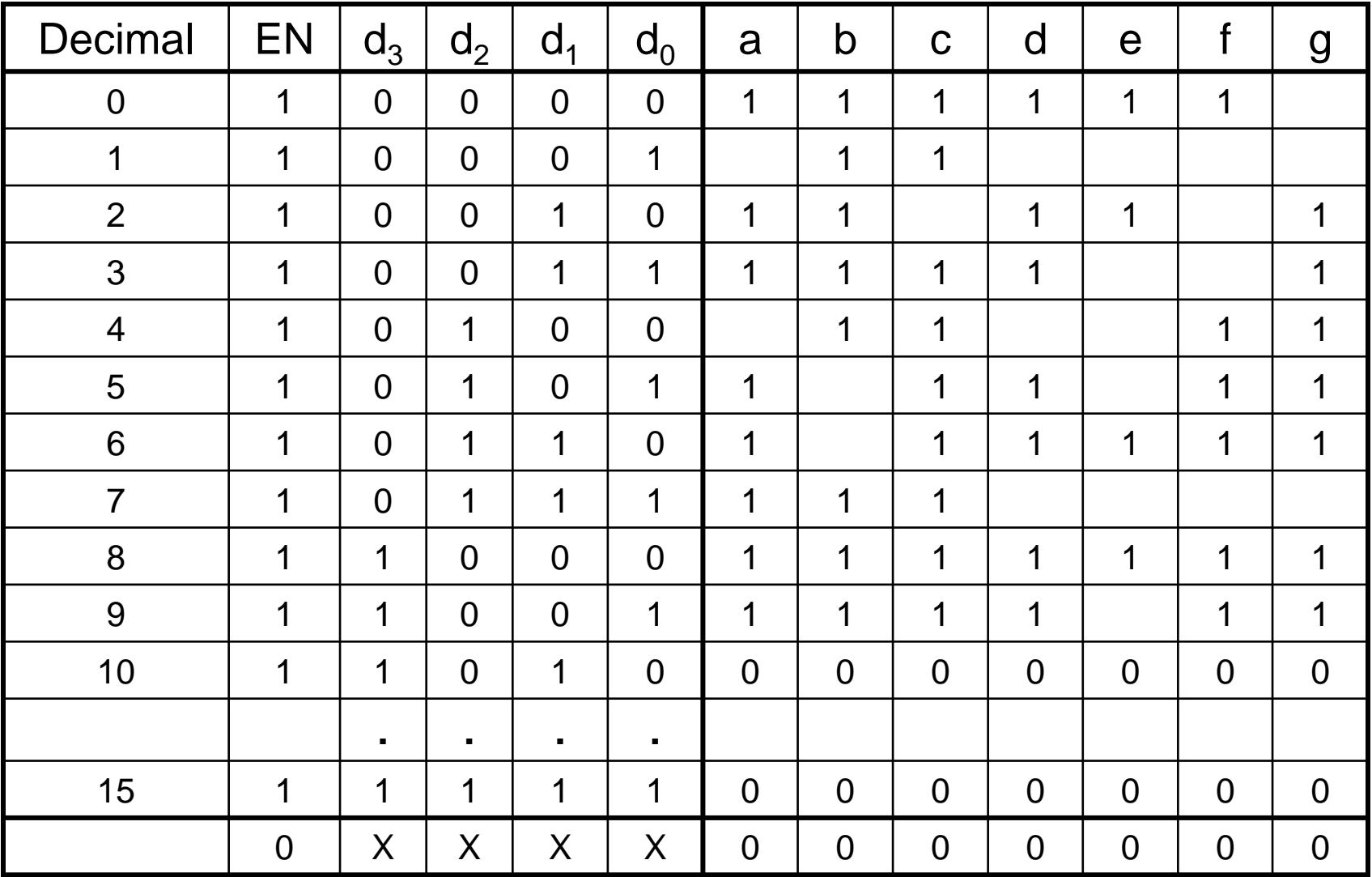

### **Codificadores**

- Codificadores
	- Geram um código específico: transformam um código (maior) em outro (menor)
	- Ex.: código 1 entre  $2^n \rightarrow$  código binário

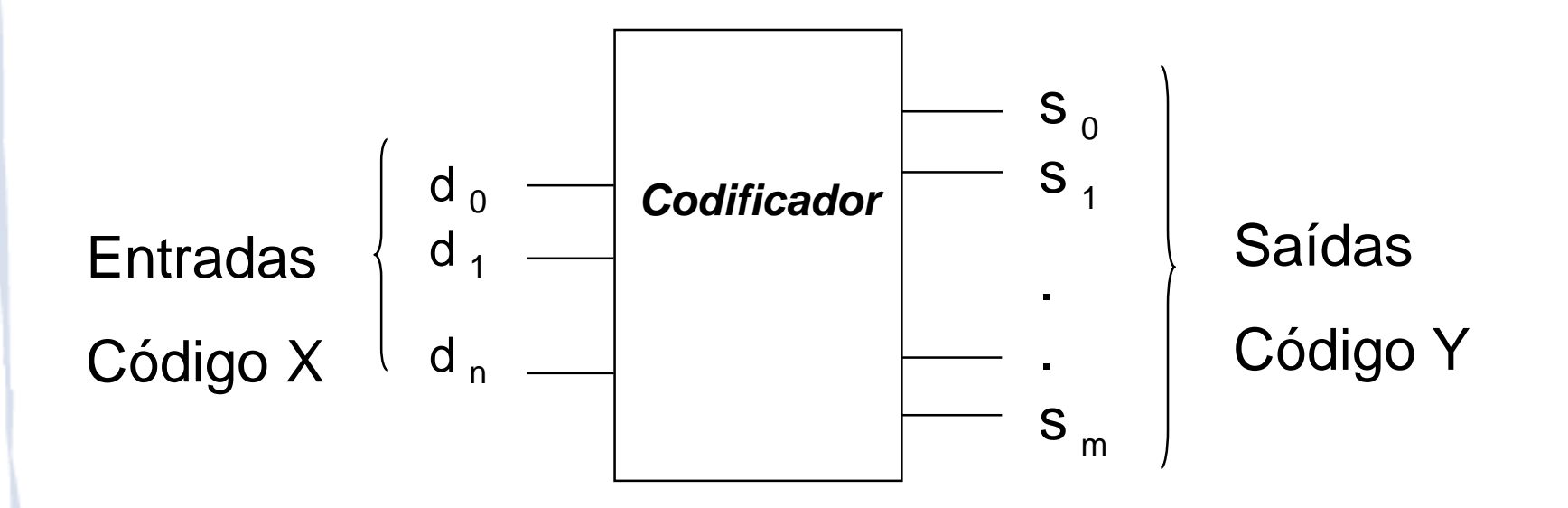

## **Codificadores: Binário "2<sup>n</sup> : n"**

- Codificador binário 4:2
- Problema em potencial:
	- Mais de uma entrada em 1 pode resultar em erro
	- Ex.: 0110  $\rightarrow$  11 (mesmo resultado obtido com 1000)

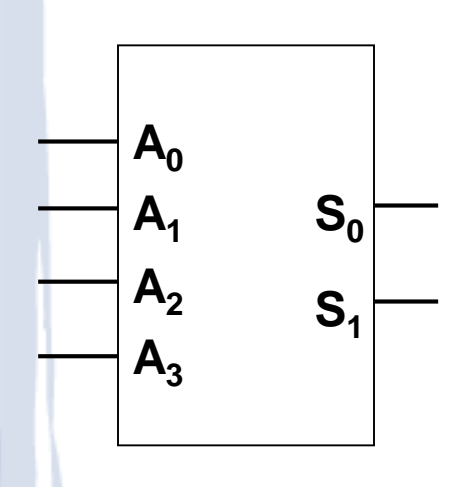

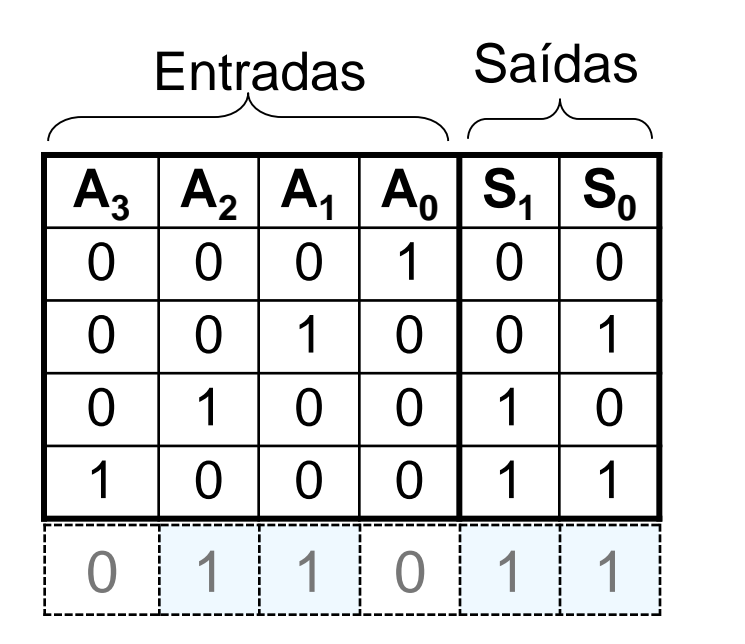

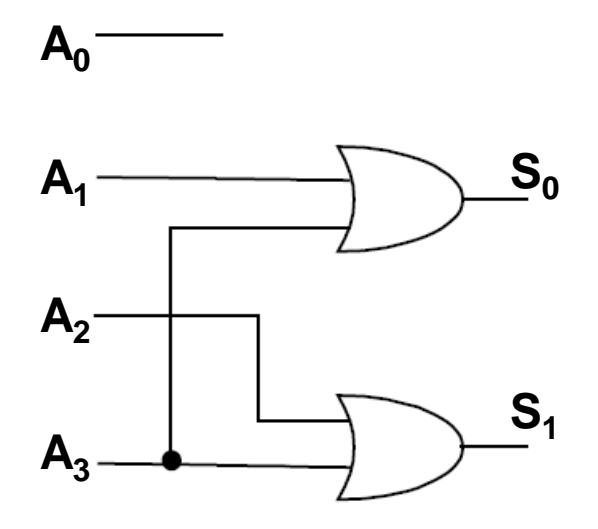

## **Codificadores: Binário "2<sup>n</sup> : n"**

Codificador binário 4:2 **com prioridade**

- Entradas têm níveis de prioridade: elimina o problema anterior (perceba os "don't care")
- Resolução: construir o mapa de Karnaugh

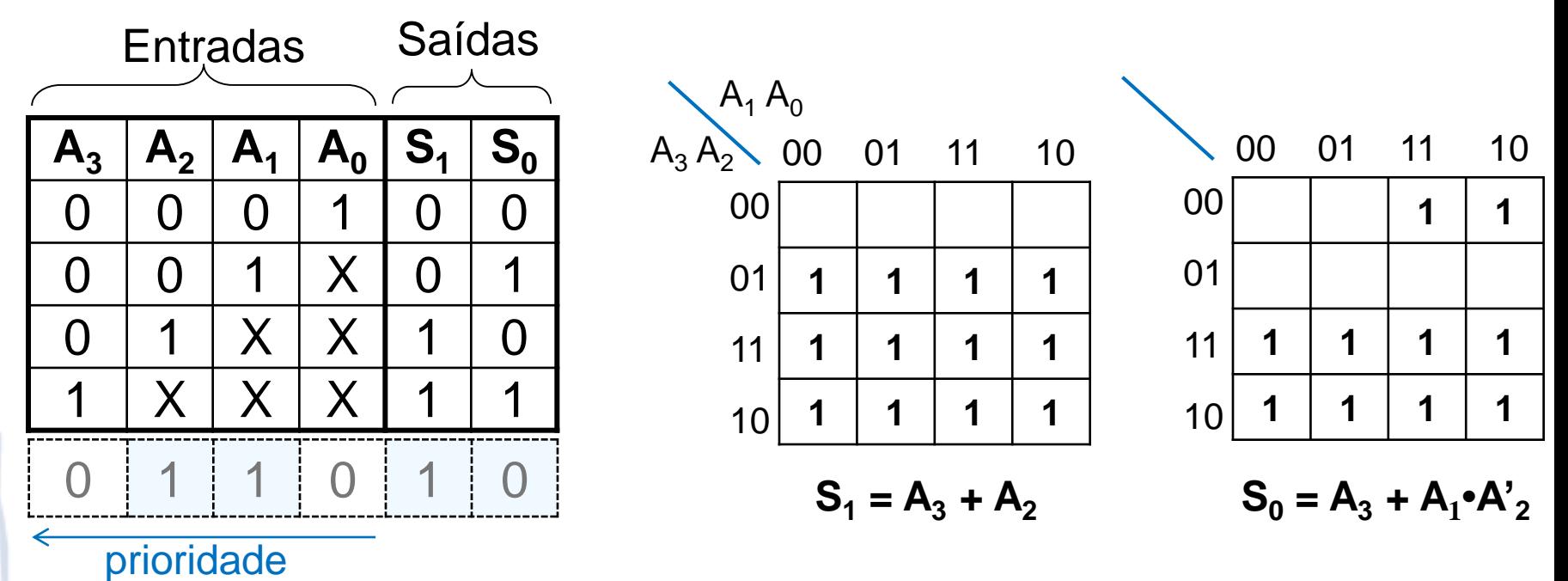

### **Codificadores: Binário "2<sup>n</sup> : n"**

Codificador binário 4:2 **com prioridade**

- Entradas têm níveis de prioridade: elimina o problema anterior (perceba os "don't care")
- Usando o mapa de Karnaugh

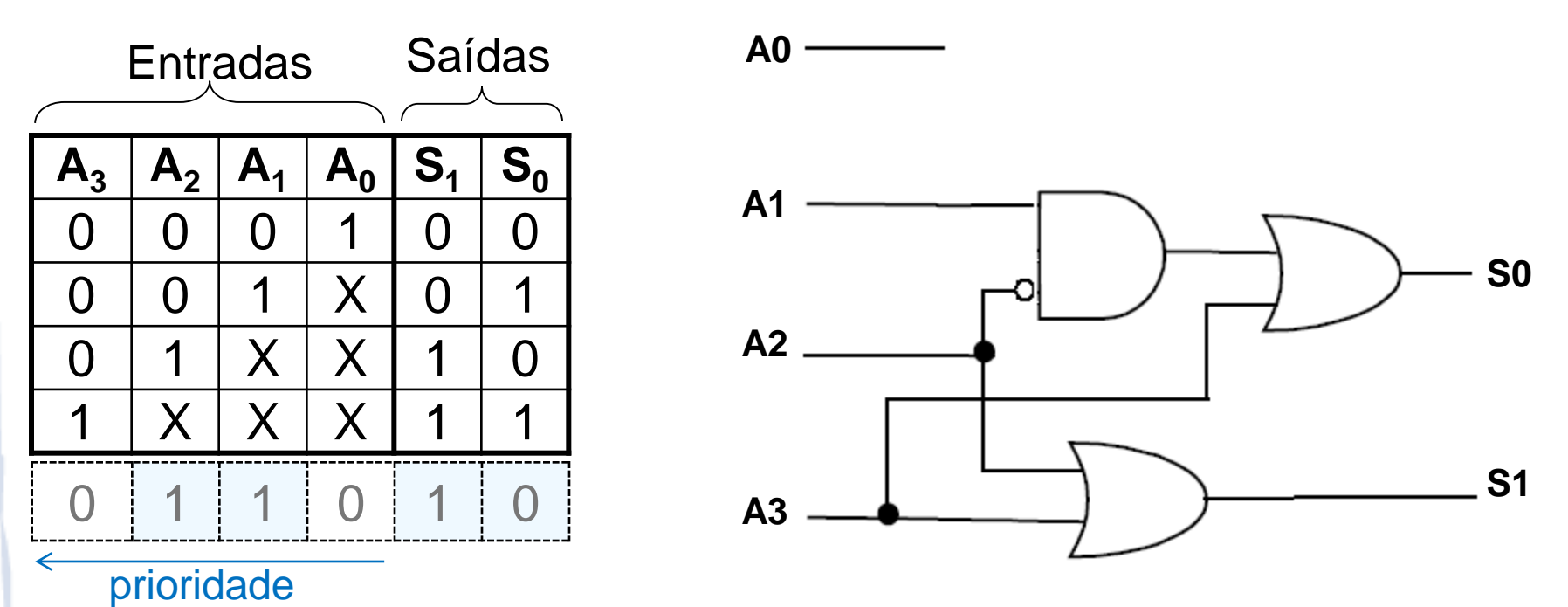

### **Codificadores: uso**

- Reduzem o número de fios e aplicações com diversas entradas
	- Ex.: codificador de teclado (em vez de ter um fio por tecla, valor de cada tecla pode ser antes codificado)
- Regular entradas com diferentes prioridades
	- Ex.: controle de interrupções em computadores
- Conversão entre sistemas numéricos
	- Ex.: o codificador BCD (Binary Coded Decimal Decimal Codificado em Binário) apresenta 10 entradas, resultando em 4 bits de saída em binário:  $AS \rightarrow 0101$ ,  $AS \rightarrow 1000$ , etc.

## **Codificadores: VHDL**

```
library IEEE; 
use IEEE.std_logic_1164.all;
entity priority_encoder is
   port (A : in STD_LOGIC_VECTOR (7 downto 0);
         en : in STD_LOGIC;
         S : out STD_LOGIC_VECTOR (2 downto 0));
end priority_encoder;
architecture arch of priority_encoder is
begin
   S \leq 0.00" when (\text{en} = '0') else - com enable
        "111" when (A(7) = '1') else -- maior prioridade
        "110" when (A(6) = '1') else
        "101" when (A(5) = '1') else
        "100" when (A(4) = '1') else
        "011" when (A(3) = '1') else
        "010" when (A(2) = '1') else
        "001" when (A(1) = '1') else
        "000" when (A(0) = '1') else -- menor prioridade
        "000";
```
**end arch;**

## **Lição de Casa**

# Leitura sugerida:

- Capítulo 6 do Livro Texto, ênfase em 6.4 e 6.5.
- Exercícios sugeridos:
	- Capítulo 6 do Livro Texto (De)Codificadores.